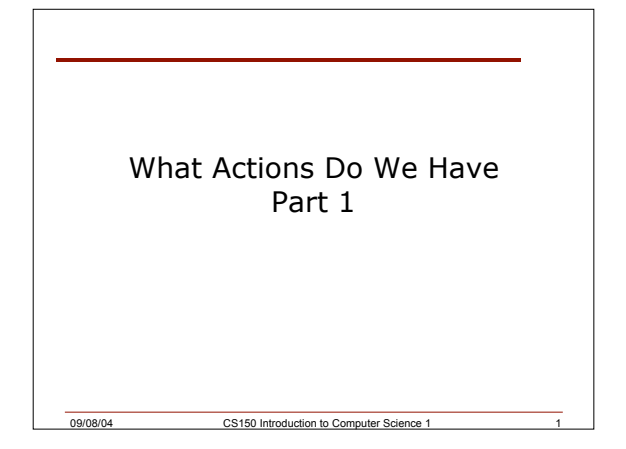

#### Today

Last week we looked at a C++ program in some detail

What were the main components of that program?

Today we will

- o Learn how to make C++ manipulate the data that we stored
- o Look at examples of simple arithmetic operators

09/08/04 CS150 Introduction to Computer Science 1 2

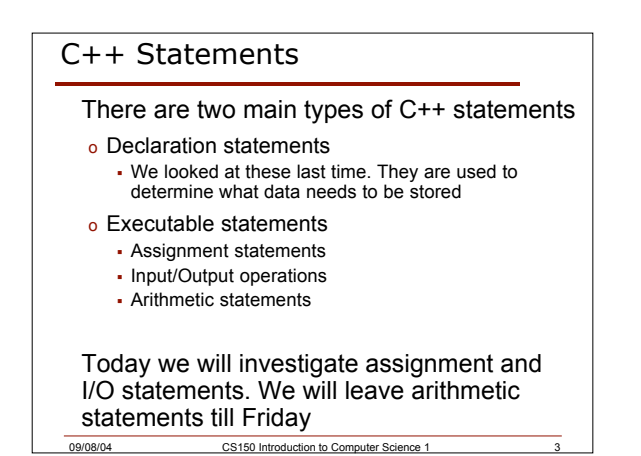

### Assignment Statements

Assign values to variables

o Variables must have been declared

Assignment operator is =

The left operand must be a variable

The right operand is an expression, where an expression can be a variable, constant, value, or complex expression using arithmetic operators

The left operand gets the value of right operand

09/08/04 CS150 Introduction to Computer Science 1 4

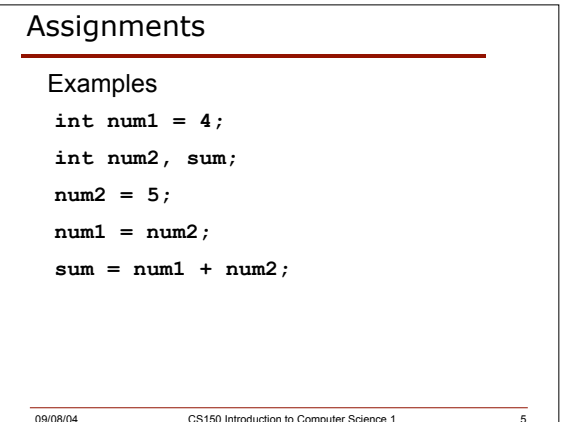

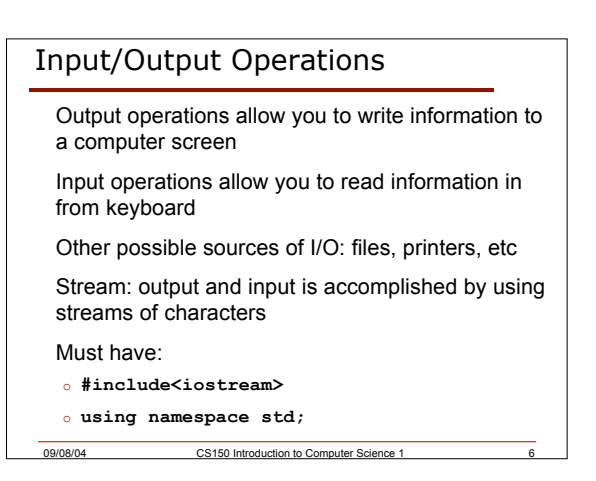

#### **Output**

Output operator (insertion operator): **<<**

Standard output (monitor screen): **cout**

The value to the right of the operator (right operand) is displayed on the screen

- o If the right operand is within double quotes, then it is output exactly as it appears
	- $\cdot$  The exception is if it is an escape character \
- o If the right operand is a variable or constant, then the value of that variable or constant is output

09/08/04 CS150 Introduction to Computer Science 1 7

### **Output**

```
What is the output?
cout << "Enter the distance in miles" << endl;
cout << "The distance in kilometers is " << kms << endl;
```
You must always use the insertion operator << to separate the different components you wish to output

**endl** will move the cursor to a new line

All output statements must end in a semicolon

Output strings within double quotes "" should always appear on one line

09/08/04 CS150 Introduction to Computer Science 1 8

#### Escape Characters

These are special characters that can be output

They are always preceded by a backslash \

Examples of escape characters include: o \n: moves the cursor to the beginning of the next line

<sup>ß</sup> Equivalent to **endl**

 $\circ \ \rightharpoonup r$ : moves the cursor to the beginning of the current line

o \t: moves the cursor to the next tab stop

o \\: displays the backslash

Input

o \": outputs the double quotes

09/08/04 CS150 Introduction to Computer Science 1

# Examples

What is the output?

o **cout << "This is a C++ program\n";**

- o **cout << "This is a \nC++ program";**
- o **cout << "\"This is a C++ program\"";**
- o **cout << "This is a\tC++\tprogram";**

09/08/04 CS150 Introduction to Computer Science 1

# Input

Examples:

**cin >> miles;**

The variable **miles** must have already been declared

09/08/09 Introduction to Computer Science

**int num1;**

**int num2;**

**cin >> num1 >> num2;**

When reading in the data typed by the user

Input operator (extraction operator): **>>** Gets input from some device/file Standard input (from keyboard): **cin**

o Any spaces before the data item are skipped

Whatever the user types in is stored in the variable to the right of the operator (the right operand) That variable must have already been declared o Given a data type and allocated space in memory

o Continues to read until the user hits return

nonsing computer Science 1 2015 CS150 Introduction to Computer Science

### $\mathfrak{D}$

## Problem

Write the C++ statements necessary to perform the following operations:

- o Display the message below onto the screen **"C++ is a useful language to know"**
- o Read in from the user their initials (assume there are only two) and their age

09/08/04 CS150 Introduction to Computer Science 1 13

## Problem

```
What is the output?
cout << "My name is: ";
cout << "Doe, Jane." << endl;
cout << "I live in ";
cout << "Ann Arbor, MI ";
cout << "and my zip code is "
   << 48109 << ". " << endl;
```
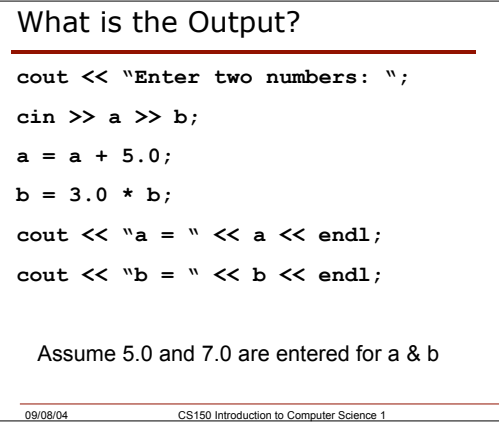

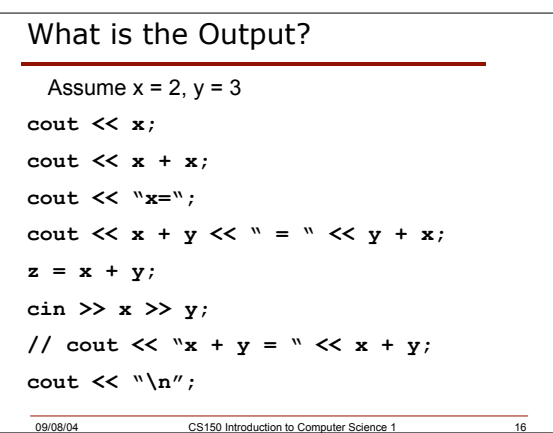

09/08/04 CS150 Introduction to Computer Science 1 14

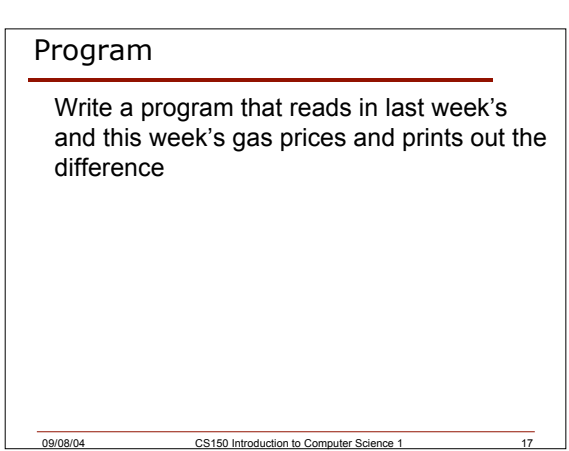

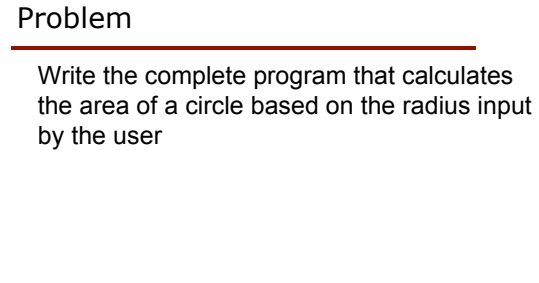

09/08/04 CS150 Introduction to Co

# Summary

In today's lecture we learnt

09/08/04 CS150 Introduction to Computer Science 1

- o How to assign values to variables using the assignment operator
- o How to output strings and variables to the screen
- o How to read in input entered by the user using the keyboard

We have covered p. 26 - 31 of your textbook